# YED-S780C 用户手册

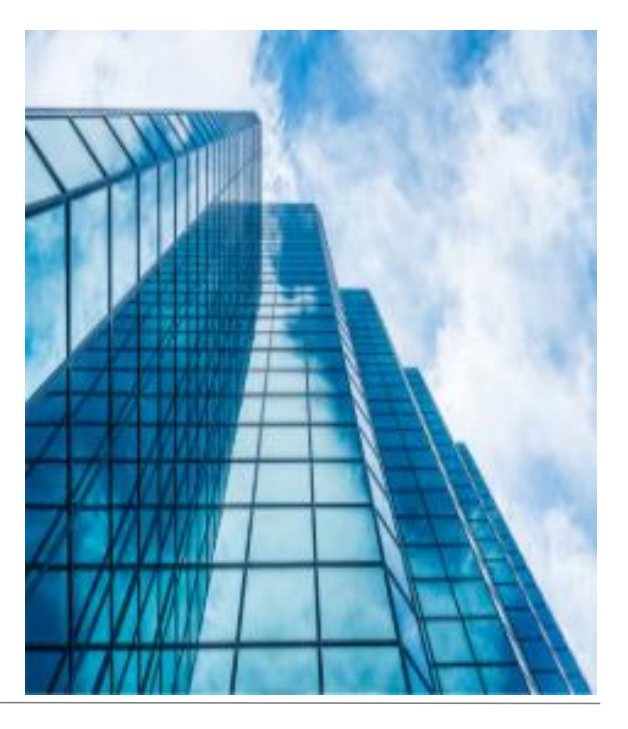

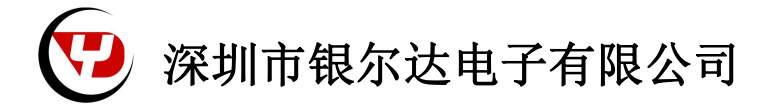

版本:YED-S780C 用户手册 V0.2

发布时间:2023 年 6 月 30 日

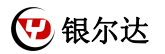

■ 版权声明

版权所有:深圳市银尔达电子有限公司,深圳市银尔达电子有限公司保留所有权利。

■ 说明

本文档用于记录、指导研发流程和人员基本文档。

- 公司网站:http://www.yinerda.com
- 联系电话: 0755-23732189
- 联系地址: 深圳市龙华区大浪街道华宁路 117 号中安科技园 A 栋 2003-2005

# 版本记录:

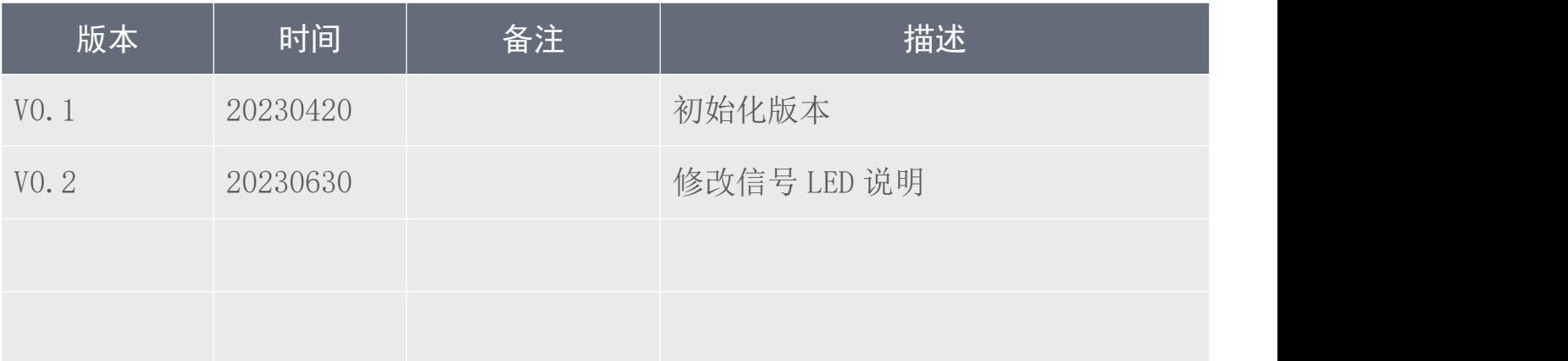

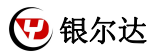

# 目录

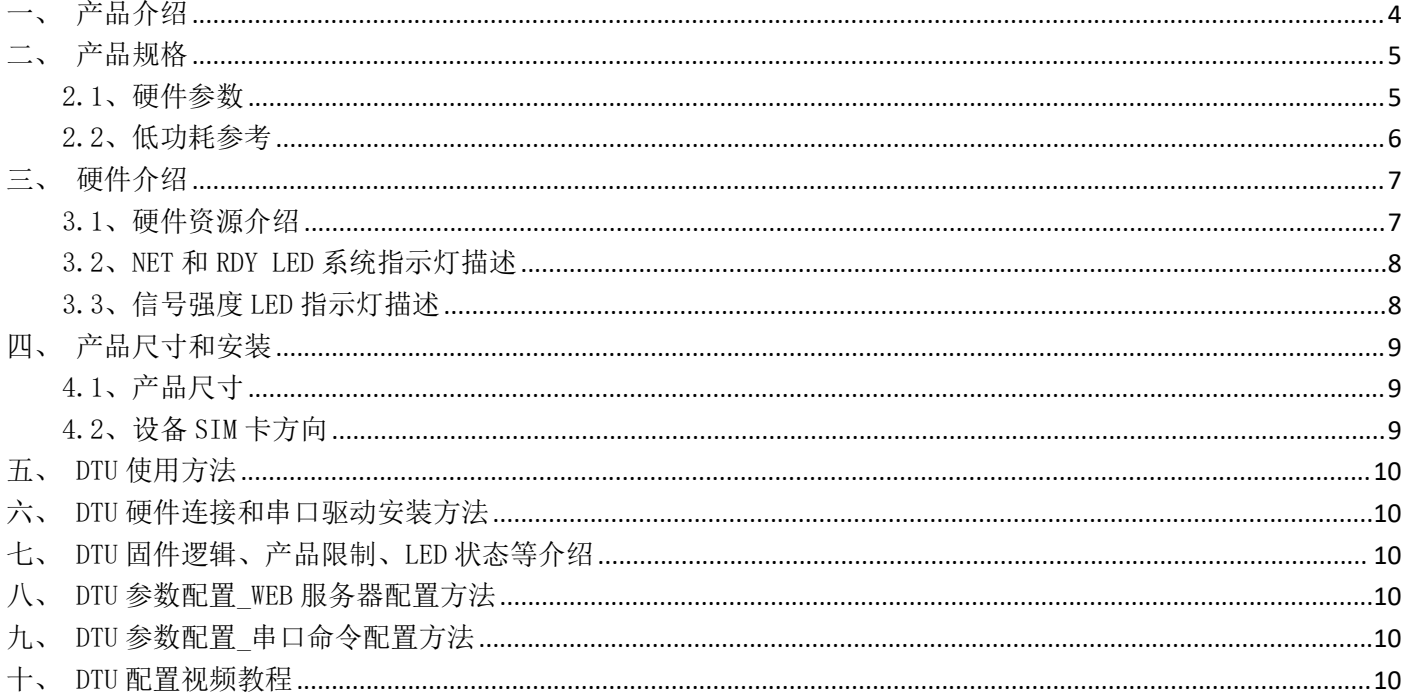

<span id="page-4-0"></span>一、产品介绍

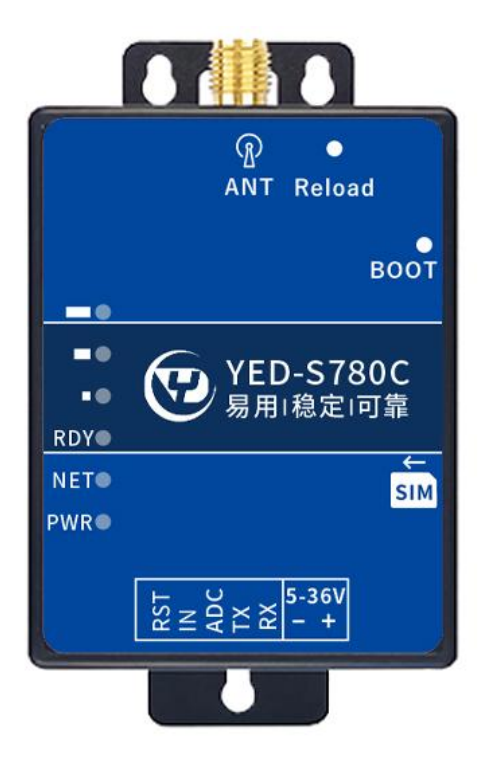

YED-S780C DTU 是由银尔达(yinerda)推出的工业级的单 TTL 串口 DTU 。小巧、稳定、可靠。适合设备控制, 状态检测,传感器数据采集等通过 4G 网络与服务器通讯的场景,特性如下:

- 1) 支持直流 5~36V 宽电压供电;
- 2) 支持标准 35mm 导轨安装和螺丝孔安装,外壳阻燃材料;
- $3)$  支持接触放电 $\pm$ 8KV, 空气放电 $\pm$ 15KV;
- 4) 工作环境为-35℃-75℃;
- 5) 支持 1 路 TTL 串口,兼容 3.3V 电平和 5V 电平;
- 6) 支持本地信号强度指示;
- $7)$  支持 1 路 ADC 模拟量, 输入检查电压 5~30V;
- $8)$  支持 1 路数字量输入, 触发电压  $1^{\sim}30V$ ;
- 9) 支持低功耗, 保持服务器连接平均待机 5V/4.5~8ma;
- 10) 支持银尔达 DTU 透传固件,支持 TCP、UDP、MQTT、HTTP 透传;
- 11) 支持自动轮询功能;
- 12) 支持基站定位信息周期上报;
- 13) 支持标签 logo 定制服务;
- 14) 支持二次开发定制。

本产品资料连接:

<http://wiki.yinerda.com/index.php/YED-S780C>

# <span id="page-5-0"></span>二、产品规格

## <span id="page-5-1"></span>2.1、硬件参数

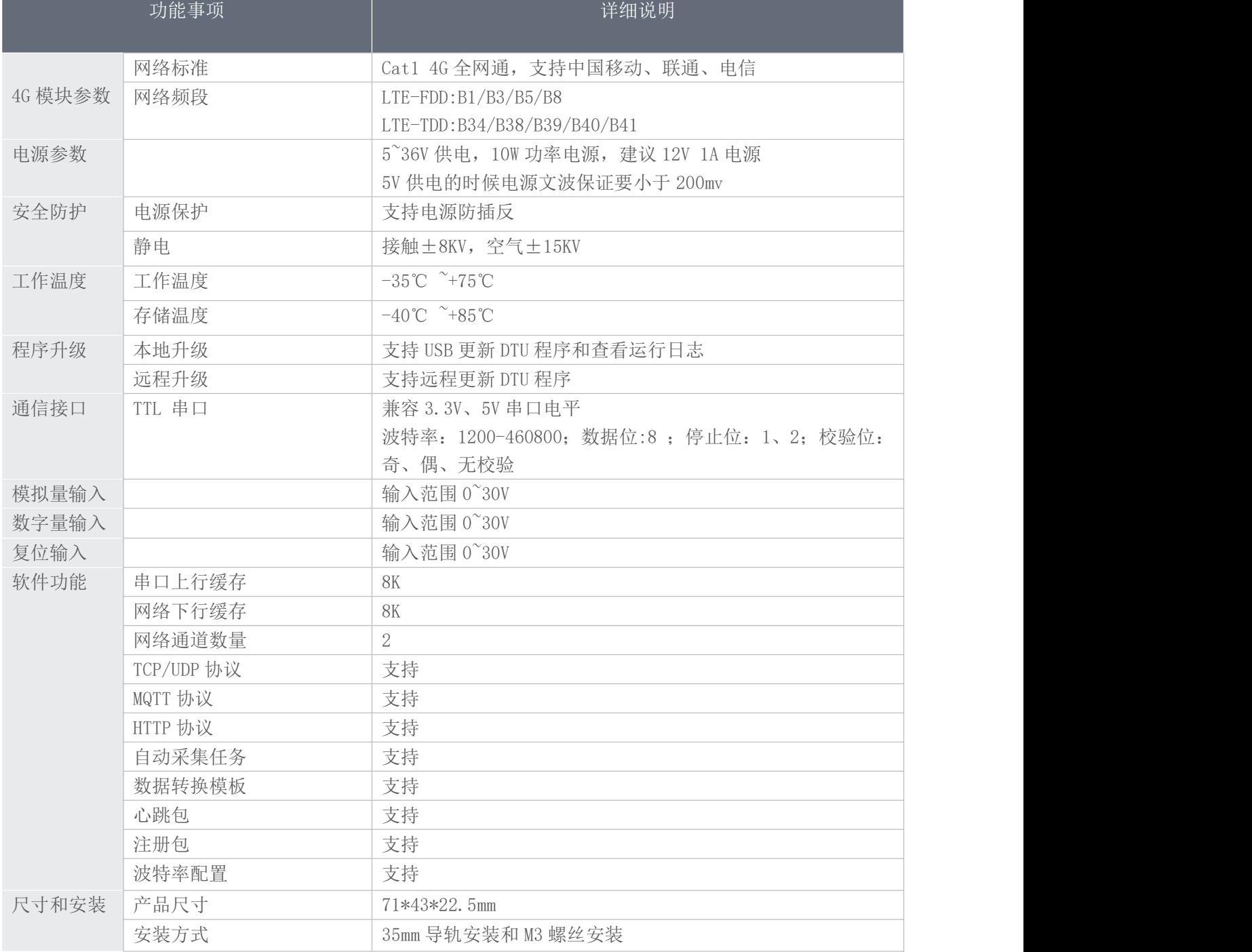

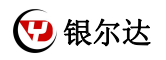

#### <span id="page-6-0"></span>2.2、低功耗参考

待机电流为 DTU 保持服务器网络连接,不发数据的时候的平均电流; 5V 供电发送数据的电流平均约 40ma 计算;12V 供电发送数据的电流大约在 18ma 计算; 数据发送完成后大约 12 秒后会自动进入低功耗; 如果要更准确,需要一直监控,求平均值。

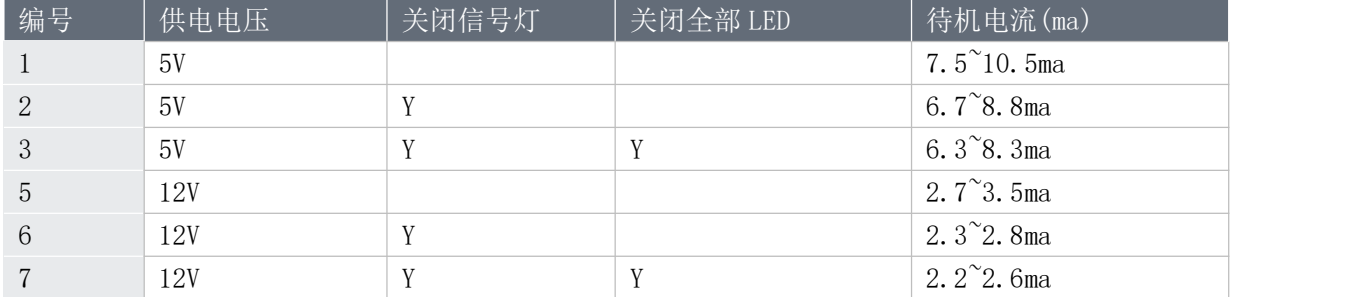

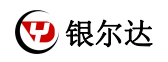

#### <span id="page-7-0"></span>三、硬件介绍

## <span id="page-7-1"></span>3.1、硬件资源介绍

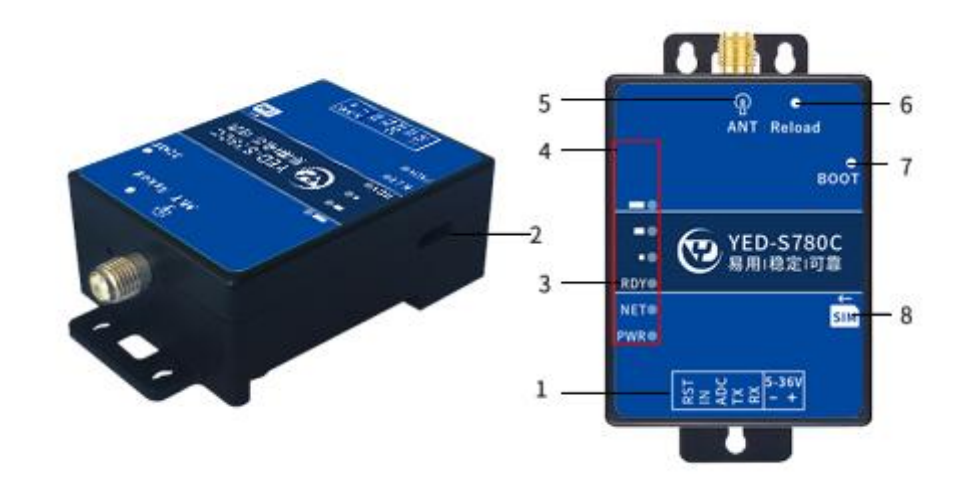

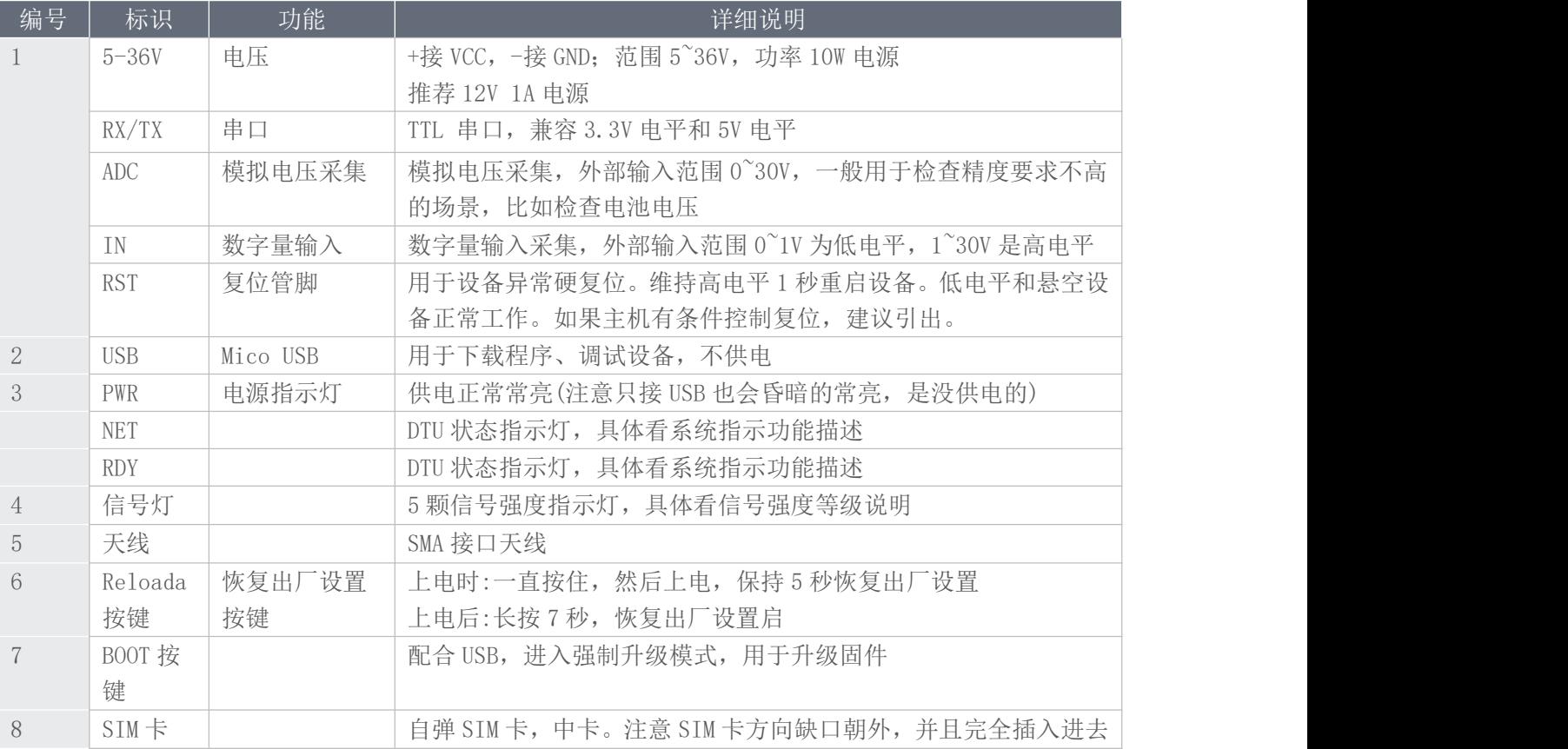

## <span id="page-8-0"></span>3.2、NET 和 RDY LED 系统指示灯描述

设备上面有 2 颗状态 LED 灯, 其意义如下。

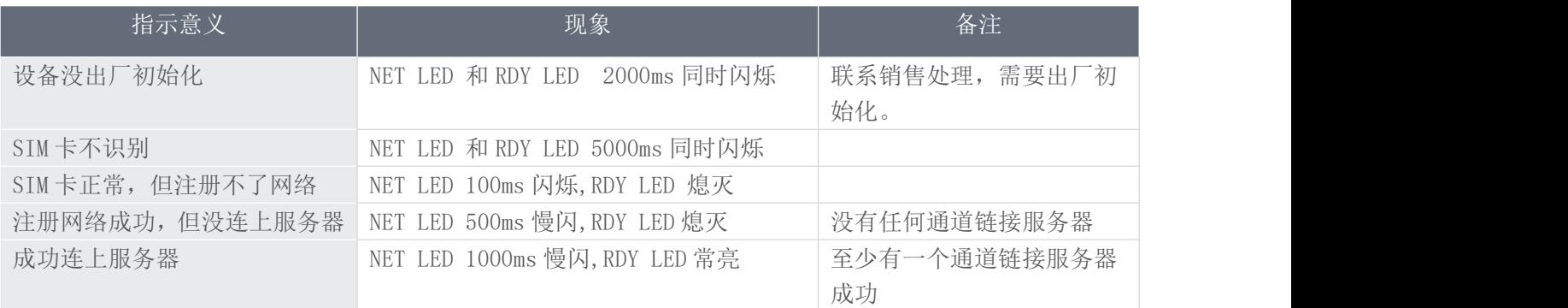

#### <span id="page-8-1"></span>3.3、信号强度 LED 指示灯描述

设备上面有 3 颗信号 LED, 可以用于指示信号强度, 方便安装调试。

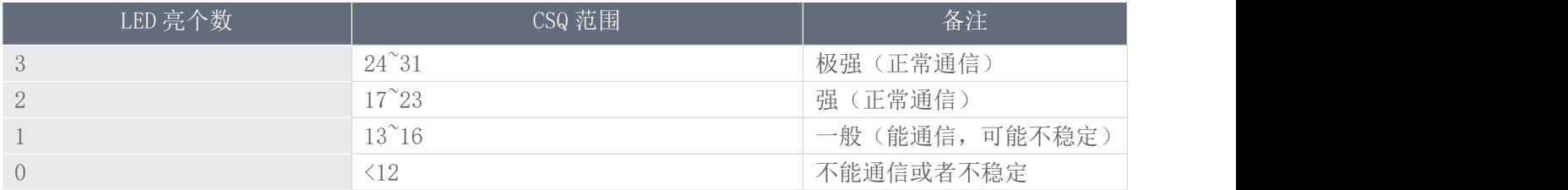

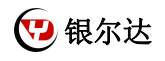

<span id="page-9-1"></span><span id="page-9-0"></span>四、产品尺寸和安装 4.1、产品尺寸

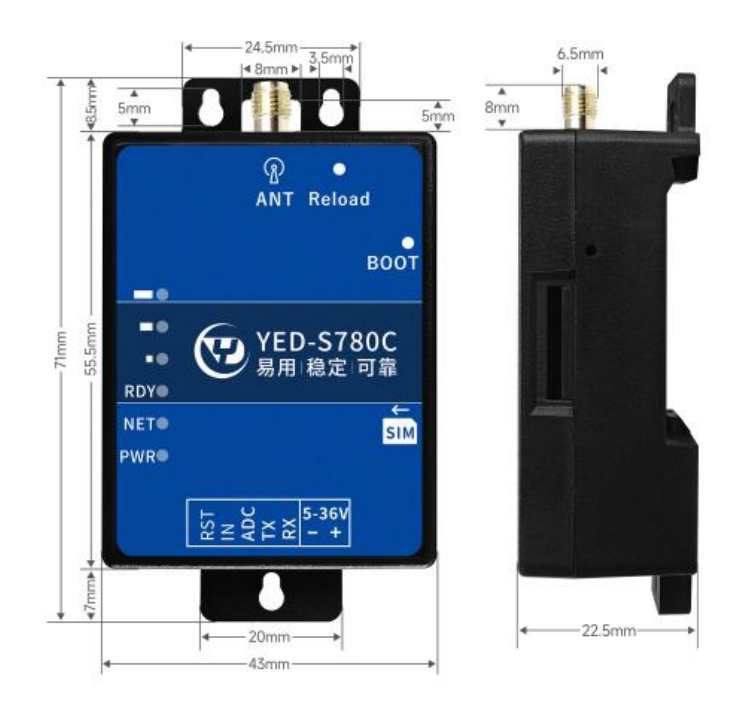

```
4.2、设备 SIM 卡方向
```
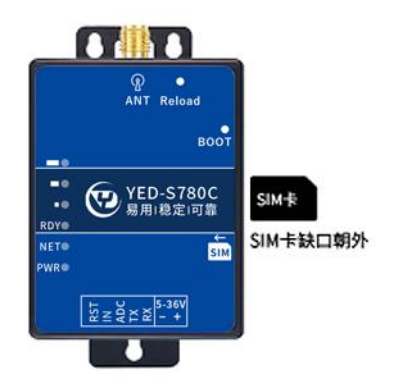

4.3、设备安装固定 设备安装可以用标准的 35mm 导轨安装和 M3 螺丝固定。

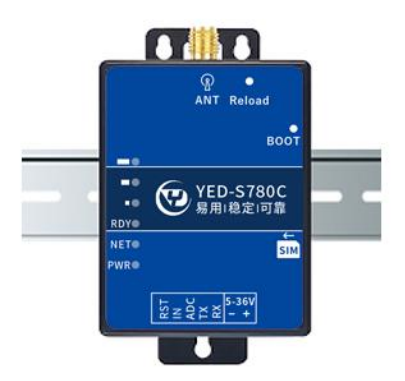

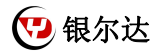

<span id="page-10-0"></span>五、DTU 使用方法

1)如果有硬件基础知识,直接阅读《银尔达-DTU 固件 Web 配置用户手册》 第 5 章进行配置即可。

<span id="page-10-1"></span>2)如果想了解 LED 状态和其他注意事项,请阅读《银尔达-Air724 系列 DTU 固件功能用户手册(必读)》。 六、DTU 硬件连接和串口驱动安装方法

参考《银尔达-DTU 硬件通用连接和工具使用方法手册(必看)》

此文档是 DTU 通用文档,介绍了硬件如何接线,SIM 卡如何插,测试工具和软件的使用方法。

<span id="page-10-2"></span>七、DTU 固件逻辑、产品限制、LED 状态等介绍

参考《银尔达-Air724 系列 DTU 固件功能用户手册(必读)》

此文档是 DTU 通用文档,介绍了 Air724DTU 固件的 设计、基本功能、性能限制、LED 状态描述、缓存设计、网 络维护逻辑等内容,为必看内容。

<span id="page-10-3"></span>八、DTU 参数配置 WEB 服务器配置方法

参考《银尔达-DTU 固件 Web 配置用户手册》 第 5 章进行配置。

此文档是 DTU 通用文档,介绍了 DTU 固件通过银尔达 DTU 配置平台配置 DTU 参数的方法。配置 DTU 的串口波特

<span id="page-10-4"></span>率,目标服务器等。

九、DTU 参数配置\_串口命令配置方法

参考《银尔达-DTU 固件串口配置命令手册》

此文档是 DTU 通用文档, 介绍了 DTU 固件通过串口配置 DTU 参数的命令。配置 DTU 的串口波特率, 目标服务器

<span id="page-10-5"></span>等。

十、DTU 配置视频教程

DTU 固件使用视频教程连接:

<https://www.bilibili.com/video/BV1364y117zc/>